## **CAN frame definition**

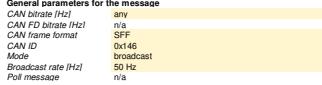

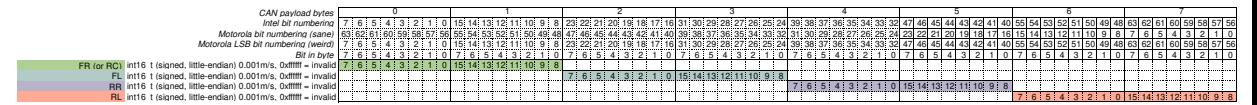

## **Example**

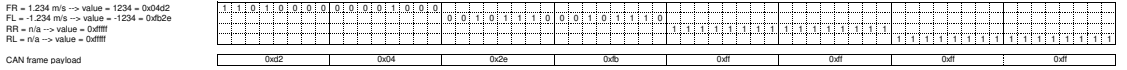